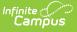

## PIMS Incident Offender Template (Pennsylvania) [.2231 - .2243]

Last Modified on 06/27/2023 1:53 pm CDT

You are viewing a previous version of this article. See PIMS Incident Offender Template (Pennsylvania) for the most current information.

Report Logic | Generate the Incident Offender Template | Report Layout

Classic View: PA State Reporting > PIMS Extracts > Incident Offender Template

Search Terms: PIMS Extracts

The Incident Offender Template connects one or multiple offenders to each specific incident.

See the PIMS Reporting article for additional PIMS Reporting information.

## **Report Logic**

- Only behavior incidents that are marked as Submitted, In Progress or Complete report. Behavior incidents that are in Draft status do not report.
- Reports all matching students from that school for the selected calendar. Students report even if
  they are enrolled in a different calendar and the calendar in which they are enrolled is not selected
  on the extract editor. Reports all associated behavior data from an incident that happened in a
  selected calendar. Incident and incident related reports are not included in the report population if
  the calendar selected in the extract editor is not the calendar in which the incident was
  documented. Incidents and students involved in incidents do not report in calendars marked as
  Exclude (System Administration > Calendar > Calendar > Exclude).
- Only one record reports per incident ID and student state ID for the offender.
- The offender template reports the behavior event but also reports data on resolutions. Each resolution may contain some or all of the data, if there are multiple resolutions. If data exists in different or multiple state coded resolutions data is pulled from any one of the resolutions.

## **Generate the Incident Offender Template**

- 1. Select Incident Offender Template from the Extract Type from the dropdown list.
- 2. Enter the **Effective Date** of the extract in *mmddyy* format or use the calendar icon to select a date.
- Enter the Prior Reporting Date of the extract in *mmddyy* format or use the calendar icon to select a date.
- 4. Select the Format of the extract.
- 5. If desired, select an Ad hoc Filter to return only those students included in that filter.
- 6. Select the appropriate **Calendar(s)** from which to include data on the extract.
- 7. Click the **Generate Extract** button or the **Submit to Batch** button, if available. The extract displays in the selected format.

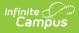

| Incident Offender Template Records:2 |            |            |                       |              |                     |                   |
|--------------------------------------|------------|------------|-----------------------|--------------|---------------------|-------------------|
| DistrictCode                         | IncidentID | OffenderID | <b>SchoolYearDate</b> | OffenderType | AgeAtTimeOfIncident | GradeLevelCode LL |
| 105256553                            | 12687      | 1234567890 | 2013-06-30            |              | 18                  | 011               |
| 105256553                            | 12688      | 2345678901 | 2013-06-30            | 1            | 18                  | 012               |

Incident Offender Template, HTML Format

|   | А            | В          | С          | D              | E            | F                   |      |
|---|--------------|------------|------------|----------------|--------------|---------------------|------|
| 1 | DistrictCode | IncidentID | OffenderID | SchoolYearDate | OffenderType | AgeAtTimeOfIncident | Grad |
| 2 | 105256553    | 12687      | 1234567890 | 6/30/2013      |              | 18                  |      |
| 3 | 105256553    | 12688      | 2345678901 | 6/30/2013      | 1            | 18                  |      |
| 4 |              |            |            |                |              |                     |      |
| 5 |              |            |            |                |              |                     |      |
| 6 |              |            |            |                |              |                     |      |

Incident Offender Template, CSV Format

## **Report Layout**

| Element                        | Description                                                                                                    | Type,<br>Format and<br>Length | Campus Database          | Campus<br>Interface                                                                                                    |
|--------------------------------|----------------------------------------------------------------------------------------------------|-------------------------------|--------------------------|----------------------------------------------------------------------------------------------------|
| Submitting<br>District<br>Code | State District<br>Number<br>Reports the district<br>number of the<br>reporting school<br>unless there is a<br>different district<br>located in the<br>serving district. | Numeric, 9<br>digits          | District.district Number | System<br>Administration<br>> Resources<br>> District<br>Information ><br>State District<br>Number<br>Student<br>Information ><br>General ><br>Enrollments ><br>State<br>Reporting<br>Fields ><br>Serving<br>District |
| Incident ID                    | Reports the<br>identification number<br>assigned to the<br>behavior event.                                                                                              | Numeric, 30<br>digits         | BehaviorEvent. eventID   | Student<br>Information ><br>General ><br>Behavior ><br>Behavior<br>Event > Event<br>ID                                                                                                    |

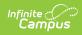

| Element                    | Description                                                                                                    | Type,<br>Format and<br>Length              | Campus Database                       | Campus<br>Interface                                                                                                    |
|----------------------------|----------------------------------------------------------------------------------------------------|--------------------------------------------|---------------------------------------|----------------------------------------------------------------------------------------------------|
| Offender ID                | Reports the student's<br>State ID Number.                                                                                                    | Numeric, 20<br>digits                      | Person.stateID                        | Census ><br>People ><br>Demographics<br>> Person<br>Identifiers ><br>State ID                                                                                                    |
| School Year<br>Date        | Reports the end date of the school year.                                                                                                    | Date field, 10<br>characters<br>20XX-06-30 | Calendar.endDate                      | System<br>Administration<br>> Calendar ><br>Calendar ><br>Calendar Info<br>> End Date                                                                                                    |
| Offender<br>Type           | Reports the code<br>associated with the<br>participant's role as<br>the offender in the<br>event.<br>• 1 - Student<br>• 2 - Student with<br>IEP<br>• 3 - Student from<br>another school<br>• 4 - Parent<br>• 5 - Adult<br>visitor/intruder<br>• 6 - District<br>Employee<br>• 7 - Other or<br>unknown<br>Logic for reporting<br>Code 2 - Student<br>with IEP looks at the<br>student's Enrollment<br>Special Ed editor.<br>The Special Ed<br>Status must be Y:<br>Has IEP at the time of<br>the incident. | Numeric, 1<br>character                    | BehaviorRole.<br>relationshipToSchool | Behavior ><br>Behavior<br>Management<br>> Events and<br>Participants ><br>Participant<br>Details ><br>Relationship<br>to School<br>Student<br>Information ><br>General ><br>Enrollments ><br>Special Ed<br>Fields |
| Age at Time<br>of Incident | Reports the student's age at the time of the incident.                                                                                                    | Numeric, 3<br>digits                       | Identity.birthDate                    | Census ><br>People ><br>Demographics<br>> Person<br>Information ><br>Date of Birth                                                                                                    |

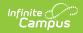

| Element                                       | Description                                                                                                    | Type,<br>Format and<br>Length      | Campus Database                       | Campus<br>Interface                                                                                            |
|-----------------------------------------------|----------------------------------------------------------------------------------------------------|------------------------------------|---------------------------------------|----------------------------------------------------------------------------------------------------|
| Grade Level<br>Code at<br>Time of<br>Incident | Reports the student's<br>grade level at the<br>time of the incident.                                                                                                    | Alphanumeric,<br>2 characters      | Enrollment.grade                      | Student<br>Information ><br>General ><br>Enrollments ><br>General<br>Enrollment<br>Information ><br>Grade      |
| LLE Notified<br>Indicator                     | Indicates whether<br>local law<br>enforcement was<br>contacted regarding<br>the incident.                                                                                                    | Alphabetic, 1<br>character         | BehaviorResolution.<br>lawEnforcement | Behavior ><br>Behavior ><br>Behavior<br>Management<br>> New<br>Participant ><br>Law<br>Enforcement<br>Involved |
| Name of LLE<br>Office<br>Contacted            | If local law<br>enforcement was<br>contacted about the<br>incident, this field<br>reports the name of<br>the responding<br>office.<br>This field is required<br>when the LLE<br>Notified Indicator<br>reports a value of Y.<br>If that field is blank,<br>this field reports<br>'Local Police'. | Alphanumeric,<br>100<br>characters | BehaviorResolution.<br>lawContactName | Behavior ><br>Behavior ><br>Behavior<br>Management<br>> New<br>Participant ><br>LLE Office                     |
| Arrested<br>Code                              | Indicates whether<br>the offender was<br>arrested. Options<br>are:<br>• N - Not Arrested<br>• YW - Arrested<br>for weapons<br>violation<br>• YN - Arrested<br>but not for<br>weapons<br>violation                                                                                               | Alphanumeric,<br>2 characters      | BehaviorResolution.<br>ArrestedCode   | Behavior ><br>Behavior<br>Management<br>> New<br>Participant ><br>Arrest Code                                  |

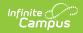

| Element                                              | Description                                                                                                    | Type,<br>Format and<br>Length | Campus Database                         | Campus<br>Interface                                                                                                    |
|------------------------------------------------------|----------------------------------------------------------------------------------------------------|-------------------------------|-----------------------------------------|----------------------------------------------------------------------------------------------------|
| Adjudication<br>Code                                 | The type of<br>adjudication of the<br>offender. This code is<br>required when the<br>Arrested Code is YW<br>or YN. Options are:<br>• 1 - Adjudicated<br>delinquent<br>• 2 - Convicted as<br>Adult<br>• 3 - Probation<br>• 4 - Citation<br>• 5 - Fined<br>• 6 - Unknown<br>• 7 - Withdrawal<br>of charge<br>• 8 - Found not<br>guilty               | Numeric, 1<br>digit           | BehaviorResolution.<br>AdjudicationCode | Behavior ><br>Behavior<br>Management<br>> New<br>Participant ><br>Adjudication<br>Code                                   |
| Assigned to<br>Alternative<br>Education<br>Indicator | Indicates whether<br>the student was<br>assigned to<br>alternative<br>education. This field<br>only reports when<br>the Resolution State<br>Code is S8, S9, or R1.<br>• Reports Y when<br>Alternative<br>Education<br>Assignment is<br>AR or AN on any<br>resolution<br>• Reports N when<br>Alternative<br>Education<br>Assignment is<br>NR or NN. | Alphanumeric,<br>1 character  | BehaviorResolution. AltEd               | Behavior ><br>Behavior<br>Management<br>> New<br>Participant ><br>Alternative<br>Education<br>Assignment<br>and Services |

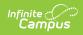

| Element                              | Description                                                                                                    | Type,<br>Format and<br>Length  | Campus Database                             | Campus<br>Interface                                                                             |
|--------------------------------------|----------------------------------------------------------------------------------------------------|--------------------------------|---------------------------------------------|-------------------------------------------------------------------------------------------------|
| Weapon<br>Detected<br>Method<br>Code | A description of how<br>the weapons<br>involved in the<br>incident for the<br>offender were<br>detected. Options<br>are:<br>• 1 - Detected by<br>scanner/security<br>• 2 - Detected by<br>school staff<br>• 3 - Detected by<br>fellow student<br>• 4 - Detected by<br>other adult<br>visitor<br>• 5 - Other | Numeric, 1<br>character        | BehaviorRole.<br>weaponsDetected            | Behavior ><br>Behavior<br>Management<br>> New<br>Participant ><br>Weapon<br>Detected            |
| Weapon<br>Detected<br>Comment        | Reports the<br>comment associated<br>with the Weapon<br>Detected Method.<br>This field is required<br>when the Weapon<br>Detected Method<br>Code is 5: Other.                                                                                                    | Alphanumeric,<br>50 characters | BehaviorRole.<br>weaponsDetected<br>Comment | Behavior ><br>Behavior<br>Management<br>> New<br>Participant ><br>Weapon<br>Detected<br>Comment |
| Field 15                             | This field is not collected.                                                                                                    | N/A                            | N/A                                         | N/A                                                                                             |

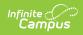

| Element                       | Description                                                                                                    | Type,<br>Format and<br>Length | Campus Database             | Campus<br>Interface                                                                                       |
|-------------------------------|----------------------------------------------------------------------------------------------------|-------------------------------|-----------------------------|----------------------------------------------------------------------------------------------------|
| Primary<br>Disability<br>Code | Reports the student's<br>assigned primary<br>disability from the<br>Special Education<br>Enrollment editor.<br>This is required when<br>the Offender Type<br>field reports 2:<br>Student with IEP. The<br>Primary Disability<br>from the enrollment<br>that is active or the<br>most recent<br>enrollment on the<br>date of the incident<br>reports.<br>If the Offender Type<br>field does NOT report<br>a value of 2, this field<br>reports blank. | Numeric, 4<br>digits          | Enrollment.primaryDisabilty | Student<br>Information ><br>General ><br>Enrollments ><br>Special Ed<br>Fields ><br>Primary<br>Disability |

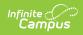

| Element                    | Description                                                                                                    | Type,<br>Format and<br>Length | Campus Database     | Campus<br>Interface                                                          |
|----------------------------|----------------------------------------------------------------------------------------------------|-------------------------------|---------------------|------------------------------------------------------------------------------|
| Injury<br>Severity<br>Code | <ul> <li>Indicates whether<br/>the offender<br/>sustained a physical<br/>injury, as noted on<br/>the Behavior<br/>Participant Detail<br/>editor.</li> <li>Reports a value<br/>of 1 when the<br/>Injury field has a<br/>selection of 1:<br/>No Injury.</li> <li>Reports a value<br/>of 3 when the<br/>Injury field has a<br/>selection of 2:<br/>Minor Injury or<br/>3: Major Injury.</li> <li>Reports a value<br/>of 4 when the<br/>Injury field has a<br/>selection of 4:<br/>Serious Bodily<br/>Injury.</li> <li>Reports a value<br/>of 5 when the<br/>Injury field has a<br/>selection of 5:<br/>Resulting in<br/>Death.</li> </ul> | Numeric, 1<br>digit           | BehaviorRole.injury | Behavior ><br>Behavior<br>Management<br>> Participant<br>Details ><br>Injury |
| Fields 18-<br>20           | These fields are not collected.                                                                                                    | N/A                           | N/A                 | N/A                                                                          |

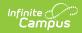

| Element                              | Description                                                                                                    | Type,<br>Format and<br>Length | Campus Database             | Campus<br>Interface                                                                                                    |
|--------------------------------------|----------------------------------------------------------------------------------------------------|-------------------------------|-----------------------------|----------------------------------------------------------------------------------------------------|
| Offender<br>District of<br>Residence | Indicates the<br>resident district of<br>the offending<br>student.<br>When the Offender<br>Type (field 5) is 1<br>(Student), 2 (Student<br>with IEP), or 3<br>(Student from<br>another school), the<br>Resident District<br>reports from the<br>enrollment record<br>that is active or from<br>the enrollment<br>record that is most<br>recent on the date of<br>the incident. If the<br>Resident District field<br>is not populated, the<br>District of Resident<br>reports from the<br>State District<br>Number.<br>When the Offender<br>Type is not a value of<br>1, 2, or 3, this field<br>reports blank. | Alphanumeric,<br>9 characters | Enrollment.residentDistrict | Student<br>Information ><br>General ><br>Enrollments ><br>State<br>Reporting<br>Fields ><br>Resident<br>District<br>System<br>Administration<br>> Resources<br>> District<br>Information ><br>State District<br>Number |

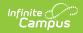

| Element                      | Description                                                                                                    | Type,<br>Format and<br>Length | Campus Database                                 | Campus<br>Interface                                                                                                    |
|------------------------------|----------------------------------------------------------------------------------------------------|-------------------------------|-------------------------------------------------|----------------------------------------------------------------------------------------------------|
| Primary<br>Placement<br>Type | <ul> <li>Reports the student's placement type.</li> <li>A value of Y reports when: <ul> <li>The student has an IEP (field 5, Offender Type = 2: Student with an IEP) AND</li> <li>The Student status field on the student's State Reporting Enrollment record is R: Court Placed OR</li> <li>The student's IEP Plan Header value for Was this student agency placed? is marked.</li> </ul> </li> <li>A value of N reports when: <ul> <li>The Offender Type field is NOT 2: Student with an IEP</li> <li>The Student's State Reporting Enrollment record is NOT 2: Student with an IEP</li> </ul> </li> </ul> | Alphanumeric,<br>1 character  | Enrollment.studentStatus<br>SEPIan.AgencyPlaced | Student<br>Information ><br>General ><br>Enrollments ><br>State<br>Reporting<br>Fields ><br>Student<br>Student<br>Information ><br>Special<br>Education ><br>Documents ><br>IEP > Plan<br>Header > Was<br>this student<br>agency<br>placed? |